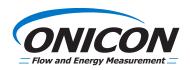

# D-100 Flow Display Dual Network Interface Installation Guide

(BACnet & MODBUS)

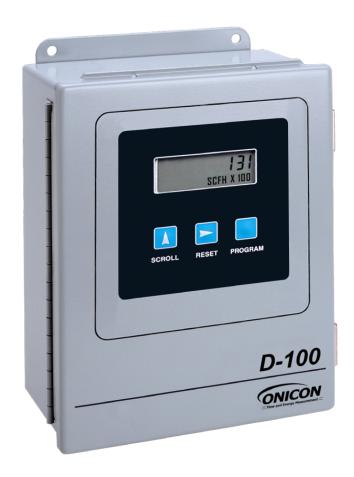

# TABLE OF CONTENTS

| SECTION 1: INTRODUCTION                                                | 3   |
|------------------------------------------------------------------------|-----|
| 1.1 Purpose Of This Guide                                              | 3   |
| 1.2 Typical D-100 Network Interface Module                             | 3   |
| 1.3 Specifications                                                     |     |
| 1.4 PROTOCOL SELECTION                                                 |     |
| 1.5 NETWORK SIGNAL CONNECTIONS                                         | 6   |
| 1.5.1 RS485                                                            | 6   |
| 1.5.2 BACnet/IP and/or MODBUS TCP/IP                                   | 7   |
| 1.5.3 Optional Network Interface With Isolated Digital Pulse Input (Di | 3)8 |
| 1.6 BACnet MS/TP BAUD RATE, BIASING & TERMINATION                      | 11  |
| 1.6.1 Baud Rate                                                        | 11  |
| 1.6.2 Biasing and Termination                                          | 12  |
| 1.7 NETWORK ADDRESSING                                                 | 12  |
| 1.7.1 Changing the MAC Address and Device Instance Number              | 12  |
| 1.7.2 Changing the IP Address, Subnet mask and Gateway Address         | 14  |
| SECTION 2.0: BACnet PICS AND OBJECTS                                   | 15  |
| 2.1 PIC STATEMENTS                                                     | 15  |
| 2.3 Additional BACnet® Object Information                              | 18  |
| 2.4 Analog Input(s)                                                    | 19  |
| 2.5 Analog Value(s)                                                    |     |
| 2.6 Binary Value(S)                                                    | 21  |
| SECTION 3.0: MODBUS MEMORY MAP                                         | 22  |
| 3.1 Modbus Register Format And Networking Information                  | 22  |
| 3.2 Modbus Memory Map Table                                            | 23  |
| 3.3 Totalization, Resetting Totals, Over-Range & Rollover              | 28  |
| SECTION 4.0: NETWORK TROUBLESHOOTING TIPS                              | 30  |
| 4.1 TROUBLESHOOTING                                                    | 30  |
| APPENDIX                                                               | 32  |
| D-100 FLOW DISPLAY COMPUTER BOARD                                      |     |
| D-100 Dual Network Interface Board                                     | 2   |
| D-100 Dual Network Interface Auxiliary Input Board                     | 3   |

# **SECTION 1: INTRODUCTION**

## 1.1 PURPOSE OF THIS GUIDE

The purpose of this guide is to provide installation and commissioning procedures and basic operating and servicing instructions for the ONICON D-100 Dual Network Flow Display Network Interface.

# 1.2 TYPICAL D-100 NETWORK INTERFACE MODULE

The D-100 is a totalizing display module that provides a local indication of liquid, gas or steam flow rate and total data. It can also be configured with an optional network interface to communicate data to the building control network. It is housed in a steel wall mounted enclosure with a built-in user interface/display.

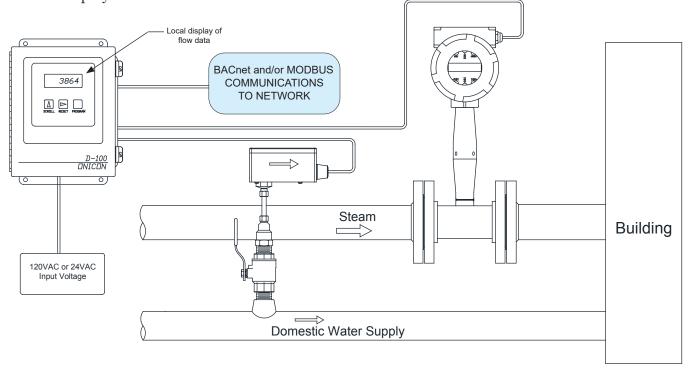

## 1.3 SPECIFICATIONS

# RS485 (BACnet MS/TP or MODBUS RTU)

Transceiver: 2-wire, half-duplex

Baud rate: 9600, 19200, 38400 & 76800

Termination: 120 ohms or none (Default: none)

Biasing: None Flow control: None

## BACnet UDP/IP & MODBUS TCP/IP

Transceiver: 10Base T, 10Mbps, Rj45 connection

Default IP address: 192.168.1.24 Default Subnet Mask: 255.255.255.0

BACnet Port: 47808 MODBUS Port: 502 Flow control: None

# **Address Ranges**

MODBUS device address range: 1 – 127 (Default: 017) BACnet device address range: 1 – 127 (Default: 017)

BACnet Device Instance range: 0 - 4,194,303 (Default: 57017)

# 1.4 PROTOCOL SELECTION

The D-100 Dual Network Flow Display is provided with an IP connection and a single RS485 connection. Both MODBUS TCP/IP and BACnet UDP/IP are always available from the IP connection via a single IPv4 IP address. The RS485 connection can be configured for BACnet MS/TP or MODBUS RTU. The protocol options are selected via a web configurator page. Configuring the protocol requires the use of a PC with an Ethernet card and an available port: PC IP Address 192.168.1.1

Mask 255.255.0.0

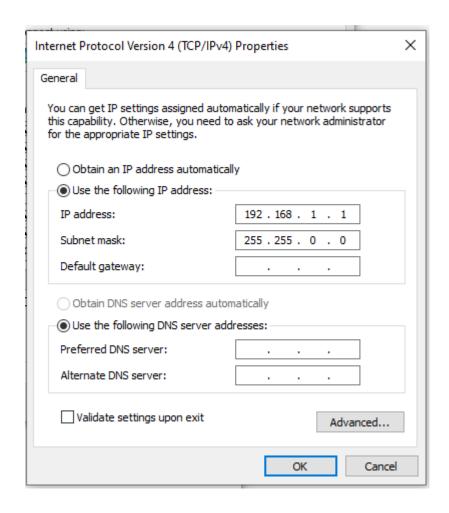

The default IP configuration of the D-100 is as follows: Default Meter IP Address 192.168.1.24 Mask 255.255.0.0

Enter the Meter IP Address into the browser and use the default username (default is "admin") and password. There is a QR code in the top right corner of the ethernet port with the password. The password is also located in ethernet port label.

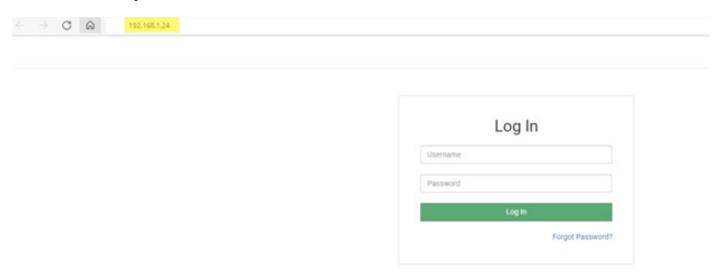

On the web configurator page, the first configuration parameter is the Protocol Selector. Please set the number based on the desired communication protocol. Only one protocol is allowed to remotely reset totals on the network.

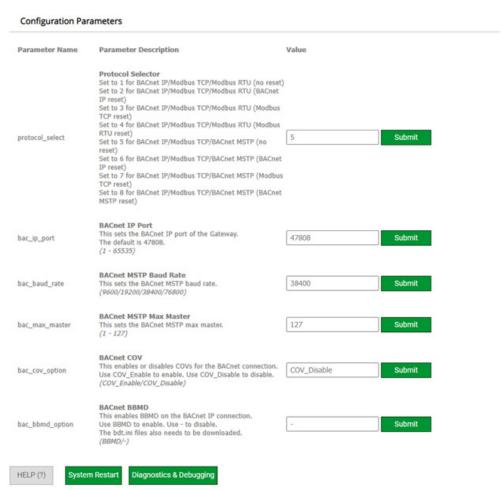

## 1.5 NETWORK SIGNAL CONNECTIONS

## 1.5.1 RS485

Use 18 - 22 twisted shielded cable for RS485, 2-wire (half-duplex) serial communications. The cable is connected to terminal T1A. Do not exceed 4.4 in-lb (0.5 Nm) of torque when tightening the terminals.

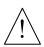

# **CAUTION**

Only qualified service personnel should make connections between the D-100 Flow Display and the user's external equipment. ONICON assumes no responsibility for damage caused to the external equipment as a result of an improper installation.

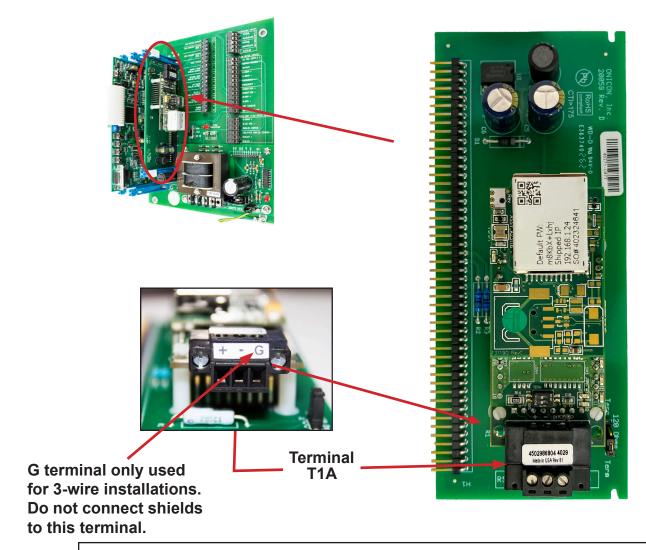

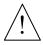

# **CAUTION**

Incoming and outgoing RS485 cable shield wires should be connected together, but must not be connected to the Flow Display.

# 1.5.2 BACnet/IP and/or MODBUS TCP/IP

BACnet and/or MODBUS, 10Base T output connections are made through a single Rj45 connector as shown

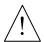

# **CAUTION**

Only qualified service personnel should make connections between the D-100 Flow Display and the user's external equipment. ONICON assumes no responsibility for damage caused to the external equipment as a result of an improper installation.

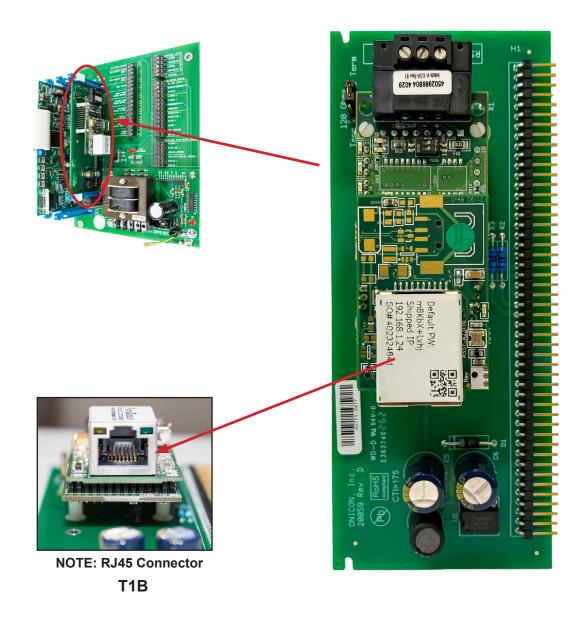

# 1.5.3 Optional Network Interface With Isolated Digital Pulse Input (Di3)

The D-100 Flow Display can be provided with an auxiliary pulse input for totalizing pulse outputs from external devices such as water or gas meters. Pulses are accumulated in an internal register. The totalized value is shown on the display and is available on the network. This register can be zeroed via the network. The maximum register total is 9,999,999. The register will rollover to zero when this value is exceeded.

If the auxiliary pulse input option was ordered at the same time the Flow Display was ordered, it will arrive fully configured and ready to use. If it was ordered after the Flow Display was delivered and is being installed as a field upgrade, it may be necessary to configure the pulse input. The information required to configure the input is provided below and on the following pages:

The input pulse must meet the following criteria:

- 1. Frequency input range, 50 Hz maximum
- 2. 10 millisecond minimum pulse duration

# Input Pulse Definition:

In order to configure the communications card auxiliary pulse input, you must first determine which type of pulse your meter produces. The allowable types of input pulses are described on the following pages. Based on the type of pulse, set the selector switch (S1) on the communications circuit board (Fig. 1) to the correct setting.

Termination Resistor

Pulse Type Selector Switch (S1)

Input Impedance Jumper (J1)

Leave OFF

Pulse Type Selector Switch (S1)

Unused Leave OFF

## **Powered Pulse:**

This type of output refers to a pulse which has an associated voltage with it (see Fig. 2). Set the selector switch, S1 to Pwrd Pulse. The allowable voltage range is 5-24 VDC. The input impedance is set at the factory to be 11 KOHM via the impedance selector jumper (J1, see Fig. 1). A lower impedance, 3 KOHM can be selected if required by the instrument providing the pulse output. Consult the instrument manufacturer or ONICON if you are uncertain as to the proper jumper selection.

Fig. 2

# **Powered Pulse**

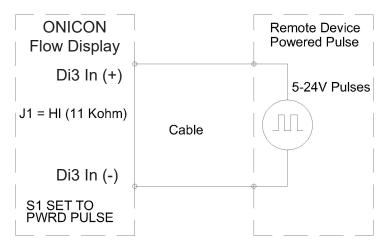

# **Open Collector (Sourcing):**

This type of output refers to an open Collector Switch configured for a sourcing function (see Fig. 3). Set the selector switch, S1 to SRC. The switch must be rated for at least 20 mA at 20 VDC.

Fig. 3

# Open Collector, Sourcing

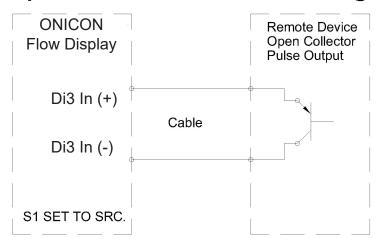

# **Open Collector Sinking or Dry Contact:**

This type of output refers to an open collector switch configured in a current sinking arrangement or a dry contact switch (see Fig. 4 and 5). Set the selector switch, S1 to Sink. In either case, the switch must be rated for at least 20 mA at 20 VDC.

Open Collector, Sinking

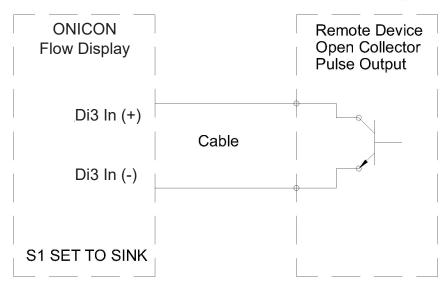

Contact Closure

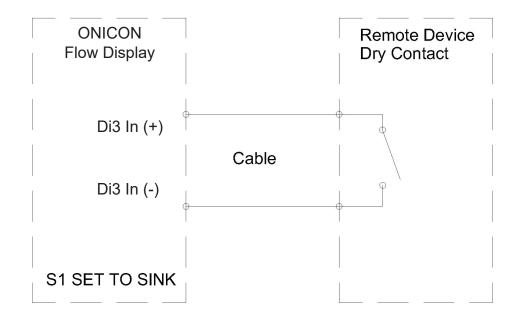

# 1.6 BACNET MS/TP BAUD RATE, BIASING & TERMINATION

## 1.6.1 Baud Rate

Every ONICON D-100 Flow Display is individually programmed at the factory with application specific data provided by the customer during the process of ordering the meter, and this normally includes the Baud rate setting. If the Baud rate was provided, the meter will be configured to operate at the specified rate. The standard Baud rate settings are 9600, 19200, 38400 and 76800 Baud. The Baud rate setting is selected using web configurator page. Step on how to access to the web configurator page are covered in section 1.4. The picture below shows the BACnet MSTP Baud rate in the web configurator page. (Modbus Baud rate will show if Modbus RTU is selected as the protocol in section 1.4)

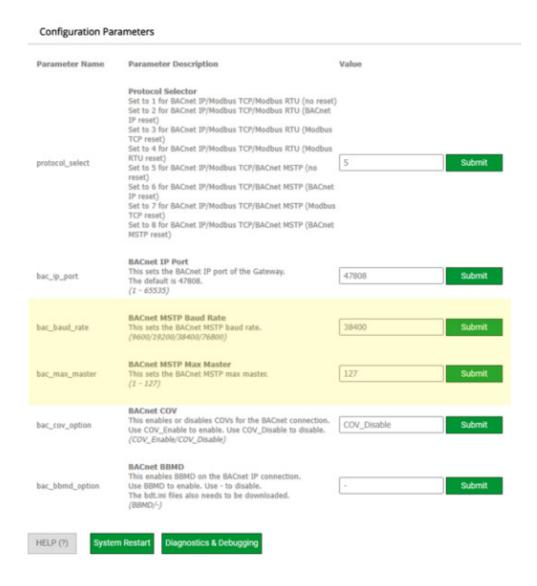

# 1.6.2 Biasing and Termination

The ONICON D-100 does not provide biasing voltage to the RS485 network. A jumper selectable  $120\Omega$  termination resistor is provided as show below. The termination resistor should only be used when the meter is installed at the end of the line.

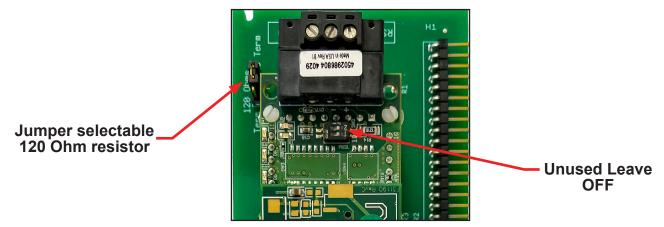

NOTE: See Fig. 1 on page 8 to locate the termination resistor on network interface board with auxiliary input.

# 1.7 NETWORK ADDRESSING

Before the D-100 can communicate on the BACnet and or MODBUS networks, the appropriate addresses must be programmed into the Flow Display.

For RS485 networks a device address is required. BACnet also requires a device instance number. Both must be assigned through the Flow Display. Section 1.7.1 details the procedure for changing both the device address and the device instance number.

For IP networks, an IP address is required. BACnet/IP networks also require a device instance number. In addition, managed IP networks may require a gateway address. The procedure for assigning the device instance number is detailed in section 1.7.1. The procedure for entering the IP address and the gateway address is detailed in section 1.7.2.

It requires the use of a PC with an Ethernet card, Ethernet cable and an available port.

# 1.7.1 Changing the MAC Address and Device Instance Number

To communicate via RS485, the Flow Display must be assigned a device address (Station I.D.). BACnet MS/TP networks also require a device instance number (Node I.D.). The BACnet/IP interface does not require a device address, only the device instance number. The device address can be any number from 001 - 127. The device instance number can be any number from 0 - 4,194,303. Both addresses are entered via the D-100 user interface on the front panel of the meter. The procedure for entering or changing either the device address or the device instance number is outlined in the table on the next page.

| STEP | ACTION                                                                                                    | REACTION                                                                                                    | COMMENT                                                                                                    |
|------|----------------------------------------------------------------------------------------------------|----------------------------------------------------------------------------------------------------|----------------------------------------------------------------------------------------------------|
| 0    | Obtain device address & device instance number from the network administrator.                                                                            | None.                                                                                                    | The device address is a three digit number from 001 – 127. The device instance number can be anything from 0 – 4,194,303.                           |
| 1    | With the display running, open<br>the front panel, locate and<br>momentarily press the<br>pushbutton switch DEV ADD /<br>PROG ENAB.                       | None.                                                                                                    | DEV ADD / PROG ENAB is<br>located in the lower left corner<br>of the D-100 processor board<br>next to the DB9 connector (See<br>appendix page A-1). |
| 2    | Momentarily press the PROGRAM pushbutton on the front panel of the display. If this is not done, the display will revert to the RUN mode after 5 minutes. | The D-100 will change to the PROGRAM mode. The top line of the LCD will indicate PPPPPPPP. The second line will read DEVICE ID and the first digit of the 3 digit MAC address will be blinking. | The PROGRAM pushbutton is on the front panel.                                                                                                    |
| 3    | Successively press the SCROLL pushbutton to increment the number to the desired value from $0-9$ .                                                        | The blinking number increments by one each time you press the SCROLL pushbutton.                                                                                                    | The SCROLL pushbutton is on the front panel.                                                                                                    |
| 4    | Momentarily press the RESET pushbutton once.                                                                                                    | The second digit will now be blinking.                                                                                                    | The RESET pushbutton is on the front panel.                                                                                                    |
| 5    | Successively press the SCROLL pushbutton to increment the number to the desired value from 0 – 9.                                                         | The blinking number increments by one each time you press the SCROLL pushbutton.                                                                                                    | The SCROLL pushbutton is on the front panel.                                                                                                    |
| 6    | Momentarily press the RESET pushbutton once.                                                                                                    | The third digit will now be blinking.                                                                                                    | The RESET pushbutton is on the front panel.                                                                                                    |
| 7    | Successively press the SCROLL pushbutton to increment the number to the desired value from 0 – 9.                                                         | The blinking number increments by one each time you press the SCROLL pushbutton.                                                                                                    | The SCROLL pushbutton is on the front panel.                                                                                                    |
| 8    | Once the correct address is displayed, momentarily press the PROGRAM pushbutton.                                                                          | The INSTNCE page is now displayed with the first digit of the device instance number blinking.                                                                                                  | The PROGRAM pushbutton is on the front panel.                                                                                                    |
| 9    | Use the SCROLL pushbutton and RESET pushbutton as described above to enter the new device instance number.                                                | Each digit will increment and the RESET pushbutton will advance the blinking cursor to the next digit.                                                                                          | The SCROLL pushbutton and the RESET pushbutton are on the front panel.                                                                              |
| 10   | Press the PROGRAM button.                                                                                                    | The FRONT PANEL RESET page appears.                                                                                                    | It is not necessary to change anything on this page.                                                                                                |
| 11   | Momentarily press the PROGRAM pushbutton.                                                                                                    | The SAVE CHANGES page appears.                                                                                                    | The new addresses must be saved to take effect.                                                                                                    |
| 12   | Momentarily press the SCROLL pushbutton.                                                                                                    | The "N" changes to "Y" on the SAVE CHANGES page.                                                                                                    | The "Y" must be selected in order for the new addresses to take effect.                                                                             |
| 13   | Momentarily press the PROGRAM pushbutton.                                                                                                    | The new addresses are saved and the display will revert to the RUN mode.                                                                                                    |                                                                                                    |

# 1.7.2 Changing the IP Address, Subnet mask and Gateway Address

Changing the IP address requires a PC with an Ethernet card and an available port. The network interface is accessed using a web browser such as Internet Explorer. Both the PC and the D-100 must be configured to operate on the same IP network. Assuming the Flow Display is programmed with the default address of 192.168.1.24, configure the PC to operate with an IP address of 192.168.1.1 and a subnet mask of 255.255.255.0. Follow the procedure outlined below to edit the IP address, subnet mask and gateway address.

- 1. Connect an RJ45 Ethernet cable between the PC and the D-100 and power the display. Allow 60 seconds for the display firmware to cycle through start-up diagnostic routines.
- 2. Open Internet Explorer and enter an address of <a href="http://192.168.1.24">http://192.168.1.24</a>.
- 3. From navigation tree on the right in the image below, select setup and then network settings.

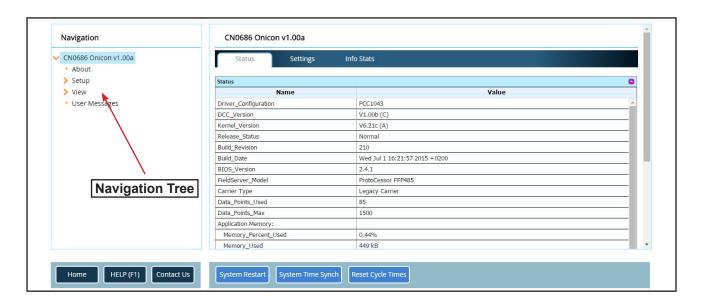

4. Enter the new IP address, subnet mask and gateway address as needed. Click on Update IP Settings to update the settings and then click on System Restart to complete the update.

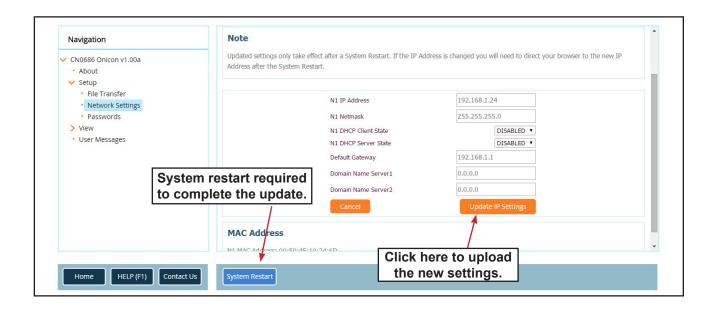

# **SECTION 2.0: BACNET PICS AND OBJECTS**

# 2.1 PIC STATEMENTS

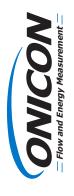

# D-100 Network Interface Module BACnet/IP Driver Protocol Implementation Conformance Statement (PICS)

**BACnet Protocol**Date:

Date: January 1, 2010
Vendor Name: ONICON Incorporated

Product Name: D-100-BAC Network Interface Module Product Model: D-100-BAC/IP

network interface problems. The standard module includes an internal power supply in a NEMA 13 wall mounted enclosure. A variety of optional interface The D-100 Flow Display with Network Interface is a flexible platform designed to provide semi-custom solutions to difficult modules allows for simultaneous connection to multiple networks from one device or provides network access for non-networked sensors. Product Description:

# For all these properties the following apply:

1. Does not support BACnet CreatObject

Does not support BACnet DeleteObject

Does not support any optional properties No additional writeable properties exist

. No proprietary properties exist

6. No range restrictions exist

BACnet Interoperability Building Blocks Supported (Annex K):

BACnet Application Specific Controller (B-ASC)

BACnet Smart Sensor (B-SS) BACnet Smart Actuator (B-SA)

BACnet Standardized Device Profile (Annex L):

K.1.8 BIBB – Data Sharing – WriteProperty-B (DS-WP-B)

K.5.2 BIBB - Device Management - Dynamic Device

Binding-B (DM-DDB-B)

K.1.2 BIBB – Data Sharing – ReadProperty-B (DS-RP-B)

# Data Link Layer Options:

BACnet IP (Annex J)

# Networking Options:

BACnet/IP Broadcast Management Device (BBMD)

Does the BBMD support registrations by Foreign

Devices? Yes

# Device Address Binding:

Not supported

# Character Sets Supported:

ANSI X3.4.

# Segmentation Capability:

None

Standard Object Types Supported:

Device Object Multi State Input Output Analog Input Multi State Output

Analog Output Multi State Value

Analog Value Binary Input

Binary Output

Binary Value

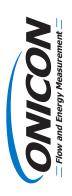

# D-100 Network Interface Module with BACnet MS/TP Interface Protocol Implementation Conformance Statement (PICS)

**BACnet Protocol** 

Date: July 1, 2009

Vendor Name: ONICON Incorporated

Product Name: D-100-BAC Network Interface Module Product Model: D-100-BAC

network interface problems. The standard module includes an internal power supply in a NEMA 13 wall mounted enclosure. A variety of optional interface **Product Description:** The D-100 Flow Display with Network Interface is a flexible platform designed to provide semi-custom solutions to difficult modules allows for simultaneous connection to multiple networks from one device or provides network access for non-networked sensors.

# BACnet Standardized Device Profile (Annex L):

BACnet Smart Sensor (B-SS)

BACnet Smart Actuator (B-SA)

BACnet Application Specific Controller (B-ASC)

# BACnet Interoperability Building Blocks Supported (Annex K):

K.1.2 BIBB – Data Sharing – ReadProperty-B (DS-RP-B)

K.1.8 BIBB – Data Sharing – WriteProperty-B (DS-WP-B) K.5.2 BIBB – Device Management – Dynamic Device

Binding-B (DM-DDB-B)

# Segmentation Capability:

Jone

# Standard Object Types Supported:

Device Object Multi State Input Output

Analog Input Multi State Output Analog Output Multi State Value

Analog Value Binary Input

Binary Output

Binary Value

# For all these properties the following apply:

1. Does not support BACnet CreatObject

2. Does not support BACnet DeleteObject

3. Does not support any optional properties4. No additional writeable properties exist

4. No proprietary properties exist

. No range restrictions exist

# Data Link Layer Options:

MS/TP master (Clause 9), baud rate up to 76800 bps MS/TP slave (Clause 9), baud rate up to 76800 bps

# Device Address Binding:

Not supported

# Character Sets Supported:

ANSI X3.4.

# 2.2 BAC OBJECTS

The table below contains information for each BACnet object. The D-100 operates in one of two operating modes, unidirectional or bidirectional flow. Please note that for unidirectional flow applications, Mode 2 objects are not used.

| BACNET OBJECT   | OBJECT DESCRIPTION                                     | UNITS                                                                                                | NOTES                                                                  |
|-----------------|--------------------------------------------------------|----------------------------------------------------------------------------------------------------|------------------------------------------------------------------------|
| Analog Input 1  |                                                        |                                                                                                    | Not Used                                                               |
| Analog Input 2  | Volume or Mass Rate                                    | GPM, GPH, MGD, L/S,<br>L/M, L/Hr,<br>M³/Hr, Lb/Hr, Kg/Hr,<br>CFS, CFM, No Units                      |                                                                        |
| Analog Input 3  | Generic Analog Input                                   | PSI, BAR, KPA, GPM,<br>L/S, M³/Hr, CFS, CFM,<br>KBtu/Hr, KW, TONS,<br>%RH, Deg F, Deg C, No<br>Units |                                                                        |
| Analog Input 4  | Generic Analog Input                                   | PSI, BAR, KPA, GPM,<br>L/S, M³/Hr, CFS, CFM,<br>KBtu/Hr, KW, TONS,<br>%RH, Deg F, Deg C, No<br>Units |                                                                        |
| Analog Value 1  |                                                        |                                                                                                    | Not Used                                                               |
| Analog Value 2  | Mode 1 Volume or Mass<br>Total                         | Gallons, Liters, M³, Lbs<br>Mass, Kg Mass, Ft³, No<br>Units                                          |                                                                        |
| Analog Value 3  |                                                        |                                                                                                    | Not Used                                                               |
| Analog Value 4  | Mode 2 Volume or Mass<br>Total                         | Gallons, Liters, M³, Lbs<br>Mass, Kg Mass, Ft³, No<br>Units                                          |                                                                        |
| Analog Value 5  | Auxiliary Input Total                                  | None                                                                                                 | BACnet will not report<br>engineering units for this<br>object         |
| Analog Value 6  | Operating Mode<br>(Unidirectional or<br>Bidirectional) | Not Applicable                                                                                       | 1 = Unidirectional<br>3 = Bidirectional                                |
| Analog Value 12 | Bidirectional Flow<br>Indication                       | Not Applicable                                                                                       | 1 = Mode 1 (forward<br>direction)<br>2 = Mode 2 (reverse<br>direction) |
| Binary Value 11 | Not Used                                               |                                                                                                    | Changing this property                                                 |
| Binary Value 12 | Zero Mode 1 Volume or<br>Mass Total                    | Not Applicable                                                                                       | from the (0) inactive state to the (1) active state will               |
| Binary Value 13 | Not Used                                               |                                                                                                    | reset the total to zero.<br>(Must be priority 8 manual                 |
| Binary Value 14 | Zero Mode 2 Volume or<br>Mass Total                    | Not Applicable                                                                                       | operator).                                                             |
| Binary Value 15 | Zero Auxiliary Input<br>Total                          | Not Applicable                                                                                       |                                                                        |

# 2.3 ADDITIONAL BACNET® OBJECT INFORMATION

BACnet® Object Type and Number of Objects Implemented

Device 1

Analog Input 4 Analog Value 7 Binary Value 5

| Property               | Default Value                                                                                                    | Read-only or Writable | Comment      |
|------------------------|----------------------------------------------------------------------------------------------------|-----------------------|--------------|
| Object Identifier      | Device - 57017                                                                                                    | Writable              | 0-4,194,303  |
| Object Name            | Flow Display - 57017                                                                                                    | Writable              | 50 char. Max |
| Object Type            | Device                                                                                                    | Read-only             |              |
| System Status          | Operational                                                                                                    | Read-only             |              |
| Vendor Name            | ONICON Incorporated                                                                                                    | Read-only             |              |
| Model Name             | Display Module                                                                                                    | Read-only             |              |
| Firmware Rev.          | v2.08e                                                                                                    | Read-only             |              |
| Location               | -                                                                                                    | Writable              | 36 char. Max |
| Protocol Version       | 1                                                                                                    | Read-only             |              |
| Protocol Revision      | 1                                                                                                    | Read-only             |              |
| Services Supported     | Subscribe COV, read Property, read<br>Property Multiple, write Property<br>write Property Multiple, device<br>Communication Control, reinitialize<br>Device, time Synchronization,<br>who-Has, who-Is | Read-only             |              |
| Object Types Supported | Analog input, Analog value, Binary value                                                                                                    | Read-only             |              |
| Object List            | (Device, 57017), (analog input, 1 – 4), (analog value, 1 – 13), (binary value, 11 – 15)                                                                                                    | Read-only             |              |
| Max ADPU Length        | 1458                                                                                                    | Read-only             |              |
| Segmentation Supported | NO_SEGMENTATION (3)                                                                                                    | Read-only             |              |
| APDU Timeout           | 10000                                                                                                    | Read-only             |              |
| # of APDU Retries      | 3                                                                                                    | Read-only             |              |
| Max Master             | 127                                                                                                    | Read-only             |              |
| Device Address Binding |                                                                                                    | Read-only             | Active       |
| Database Revision      | 3                                                                                                    | Read-only             |              |

# 2.4 ANALOG INPUT(S)

| Property          | Default Value       | Read-only or Writable |
|-------------------|---------------------|-----------------------|
| Object Identifier | Analog input 1 to 4 | Read-only             |
| Object Name       | Various             | Read-only             |
| Object Type       | Analog-input        | Read-only             |
| Present Value     | REAL                | Writable              |
| Status Flags      | (F,F,F,F)           | Read-only             |
| Event State       | normal              | Read-only             |
| Reliability       | No-fault-detected   | Read-only             |
| Out-of-Service    | FALSE               | Writable              |
| Units             | Various             | Read-only             |
| Description       | Various             | Writable              |
| Min-Present-Value | -1000000000         | Read-only             |
| Max-Present-Value | 100000000           | Read-only             |
| Resolution        | 0.000001            | Read-only             |

| Analog Input Objects |                    |  |
|----------------------|--------------------|--|
| Object Identifier    | Function           |  |
| Analog input 2       | Volume / Mass rate |  |
| Analog input 3       | Ai3 Rate           |  |
| Analog input 4       | Ai4 Rate           |  |

Analog Input 1 is not used.

BACnet Engineering Units for Analog Inputs (Defaults)

Volume / Mass Rate: **GPM**, GPH, MGD, L/S, L/M, L/Hr, M³/Hr, Lb/Hr, Kg/Hr, CFS, CFM, No Units Ai3 / Ai4 Rate: PSI, BAR, KPA, **GPM**, L/S, M³/Hr, CFS, CFM, KBtu/Hr, KW, TONS, %RH, Deg F, Deg C, No Units

# 2.5 ANALOG VALUE(S)

| Property           | Default Value                                                                                                    | Read-only or Writable |
|--------------------|----------------------------------------------------------------------------------------------------|-----------------------|
| Object Identifier  | Analog value 1 to 13                                                                                                    | Read-only             |
| Object Name        | Various                                                                                                    | Read-only             |
| Object Type        | Analog-value                                                                                                    | Read-only             |
| Present Value      | REAL                                                                                                    | Writable              |
| Status Flags       | (F,F,F,F)                                                                                                    | Read-only             |
| Event State        | normal                                                                                                    | Read-only             |
| Reliability        | No-fault-detected                                                                                                    | Read-only             |
| Out-of-Service     | FALSE                                                                                                    | Writable              |
| Units              | Various                                                                                                    | Read-only             |
| Description        | Various                                                                                                    | Writable              |
| Priority Array     | {NULL, NULL, NULL, NULL, NULL, NULL, NULL, NULL, NULL, NULL, NULL, NULL, NULL, NULL, NULL, NULL, NULL, NULL, NULL, NULL, | Read-only             |
| Relinquish Default | 0                                                                                                    | Read-only             |

| Analog Value Objects |                            |
|----------------------|----------------------------|
| Object Identifier    | Function                   |
| Analog value 2       | Mode 1 Volume / Mass Total |
| Analog value 4       | Mode 2 Volume / Mass Total |
| Analog value 5       | Aux Input Total            |
| Analog value 6       | Operating Mode             |
| Analog value 12      | Mode 1 Mode 2 Indication   |
| Analog value 13      | BACnet Instance            |

Analog value 7-11 are used internally only.

Analog value 1 & 2 are not used.

BACnet Engineering Units for Analog Values (Defaults)

Volume / Mass: Gallons, Liters, M3, Lbs Mass, Kg Mass, Ft3, No Units

Auxiliary pulse inputs: No units (counts)

# 2.6 BINARY VALUE(S)

| Property           | Default Value                                                                                                    | Read-only or Writable |
|--------------------|----------------------------------------------------------------------------------------------------|-----------------------|
| Object Identifier  | Binary value 11 to binary value 15                                                                                                    | Read-only             |
| Object Name        | Various                                                                                                    | Read-only             |
| Object Type        | Binary-value                                                                                                    | Read-only             |
| Present Value      | 0                                                                                                    | Writable              |
| Description        | Binary-value,# Name                                                                                                    | Read-only             |
| Status Flags       | (F,F,F,F)                                                                                                    | Read-only             |
| Event State        | normal                                                                                                    | Read-only             |
| Reliability        | No-fault-detected                                                                                                    | Read-only             |
| Out-of-Service     | FALSE                                                                                                    | Writable              |
| Active Text        | Active                                                                                                    | Read-only             |
| Inactive Text      | Inactive                                                                                                    | Read-only             |
| Priority Array     | (NULL, NULL, | Read-only             |
| Relinquish Default | 0                                                                                                    | Read-only             |
| Description        | Various                                                                                                    | Writable              |

| Binary Value Objects |                           |       |
|----------------------|---------------------------|-------|
| Object Identifier    | Description               | Notes |
| Binary value 12      | Zero Mode 1 Volume Total  |       |
| Binary value 14      | Zero Mode 2 Volume Total  |       |
| Binary value 15      | Zero Mode Aux Input Total |       |

Binary Value 11 & 13 are not used.

## SECTION 3.0: MODBUS MEMORY MAP

ONICON displays equipped with MODBUS serial communications provide volume rate data, and totalized volume data in a variety of engineering units. You select the engineering units you wish to use by mapping to the appropriate registers.

Also supplied with your D-100 is a document titled "Recommended MODBUS Configuration Data". This document is different for each display. It provides a suggested list of registers to use. The recommendations are based on the calibration of the flow meter and the programming of units and multipliers displayed on the D-100.

# 3.1 MODBUS REGISTER FORMAT AND NETWORKING INFORMATION

- 1. All registers are 16 bit MODBUS Holding Registers.
- 2. MODBUS Holding Registers are used in 4 different ways.
  - A. As an Analog Value: In some cases these values are scaled by multiplying the register contents by a fixed multiplier.
  - B. As a status indicator where the register value can only be "1" or "2".
  - C. As a mode indicator where the value indicates current operating mode such as "1" = single, "2" = dual, or "3" = bi-directional.
  - D. As a control register where the host can write a value to reset total(s).
- 3. Registers 40001 through 40068 are unsigned integer registers (0 to 65,535) except for 40024 and 40025. These are 16 bit signed integer values (-32,768 to +32,767). Registers 41003 through 41081 are 32 bit single precision floating point values. 41001, 41002 and 41065 through 41069 are unsigned integer registers.
- 4. D-100 MODBUS register addresses are formatted as follows:

Example: address 40001 4 = Holding register 0001 = Address that corresponds to memory location 0000

5. MODBUS function codes supported:

| CODE | DESCRIPTION               |
|------|---------------------------|
| 03   | Read Holding Registers    |
| 06   | Preset Single Registers   |
| 16   | Preset Multiple Registers |
| 17   | Report Slave ID           |

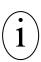

| Networking Information     | MODBUS RTU                          | MODBUS TCP                         |
|----------------------------|-------------------------------------|------------------------------------|
| Connection Information     | RS485, 2-wire half-duplex           | Base 10T, 10Mbps, RJ 45 Connection |
| Data format / Parity       | 8 bits, 1 stop bit / None           | 8 bits, 1 stop bit / None          |
| Flow Control (handshaking) | None                                | None                               |
| Device Address Range       | 1 - 247                             | 1 - 247                            |
| IP Address                 | Not required                        | Default address: 192.168.1.24      |
| Termination (selectable)   | 120 $\Omega$ or none (default none) | None                               |
| Biasing                    | None                                | None                               |

# 3.2 MODBUS MEMORY MAP TABLE

# **Available Engineering Units**

| Engineering Units                                                | Abbreviation |  |  |  |
|------------------------------------------------------------------|--------------|--|--|--|
| Volume Rate (Flow)                                               |              |  |  |  |
| Gallons per minute                                               | GPM          |  |  |  |
| Gallons per minute x 10                                          | GPM x 10     |  |  |  |
| Gallons per hour                                                 | GPH          |  |  |  |
| Million gallons per day                                          | MGD          |  |  |  |
| Liters per second                                                | L/S          |  |  |  |
| Liters per minute                                                | L/M          |  |  |  |
| Liters per hour                                                  | L/Hr         |  |  |  |
| Cubic meters per hour                                            | M³/Hr        |  |  |  |
| Cubic meters per hour x 10                                       | M³/Hr x 10   |  |  |  |
| Cubic Feet per second                                            | Ft³/S        |  |  |  |
| Cubic Feet per minute                                            | Ft³/M        |  |  |  |
| Mass Rate (Mass Flow) –<br>Only available with F-2000 Flow Meter |              |  |  |  |
| Pounds per hour                                                  | Lb/Hr        |  |  |  |
| Pounds per hour x 10                                             | Lb/Hr x 10   |  |  |  |
| Kilograms per hour                                               | kg/Hr        |  |  |  |
| Kilograms per hour x 10                                          | kg/Hr x 10   |  |  |  |
| Temperature                                                      |              |  |  |  |
| Degrees Fahrenheit                                               | °F           |  |  |  |
| Degrees Celsius                                                  | °C           |  |  |  |
| Generic                                                          | None         |  |  |  |

| Engineering Units              | Abbreviation |
|--------------------------------|--------------|
| Volume Total                   |              |
| Gallons x 1,000                | kGal         |
| Gallons x 1,000,000            | MGal         |
| Gallons x 1,000,000,000        | GGal         |
| Liters x 1,000                 | kLiters      |
| Liters x 1,000,000             | MLiters      |
| Liters x 1,000,000,000         | GLiters      |
| Cubic Meters                   | M³           |
| Cubic Meters x 1,000           | kM³          |
| Cubic Feet                     | Ft³          |
| Mass Total -                   |              |
| Only available with F-2000 Flo | ow Meter     |
| Pounds x 1,000                 | kLbs         |
| Pounds x 1,000,000             | MLbs         |
| Kilograms x 1,000              | Kkg          |
| Kilograms x 1,000,000          | Mkg          |

| Register<br>Address | Description                       | Register<br>Range | Data<br>Range | Over<br>Range     | Read/Write | Comment                                                                                                   |
|---------------------|-----------------------------------|-------------------|---------------|-------------------|------------|----------------------------------------------------------------------------------------------------|
| 41001               | Meter Operating Mode<br>Indicator |                   | 1 – 3         | Not<br>applicable | Read Only  | 1 – indicates single mode<br>2 – indicates dual mode<br>3 – indicates bi-directional<br>mode              |
| 41002               | Mode Status Indicator             |                   | 1 – 2         | Not<br>applicable | Read Only  | 1 - indicates heating mode<br>or forward direction     2 - indicates cooling mode<br>or reverse direction |

| Register<br>Address | Description             | Register Type                    | Read/Write | Comment                                  |  |
|---------------------|-------------------------|----------------------------------|------------|------------------------------------------|--|
| 41009               | Volume Rate – GPM       | Floating point register (1 of 2) | Read Only  |                                          |  |
| 41010               | Volume Rate – GPM       | Floating point register (2 of 2) | Read Only  |                                          |  |
| 41011               | Volume Rate – GPH       | Floating point register (1 of 2) | Read Only  |                                          |  |
| 41012               | Volume Rate – GPH       | Floating point register (2 of 2) | Read Only  |                                          |  |
| 41013               | Volume Rate – MGD       | Floating point register (1 of 2) | Read Only  |                                          |  |
| 41014               | Volume Rate – MGD       | Floating point register (2 of 2) | Read Only  |                                          |  |
| 41015               | Volume Rate – L/S       | Floating point register (1 of 2) | Read Only  |                                          |  |
| 41016               | Volume Rate – L/S       | Floating point register (2 of 2) | Read Only  |                                          |  |
| 41017               | Volume Rate – L/M       | Floating point register (1 of 2) | Read Only  |                                          |  |
| 41018               | Volume Rate – L/M       | Floating point register (2 of 2) | Read Only  |                                          |  |
| 41019               | Volume Rate – L/Hr      | Floating point register (1 of 2) | Read Only  |                                          |  |
| 41020               | Volume Rate – L/Hr      | Floating point register (2 of 2) | Read Only  |                                          |  |
| 41021               | Volume Rate – M³/Hr     | Floating point register (1 of 2) | Read Only  |                                          |  |
| 41022               | Volume Rate – M³/Hr     | Floating point register (2 of 2) | Read Only  |                                          |  |
| 41071               | Volume Rate – Ft³/S     | Floating point register (1 of 2) | Read Only  |                                          |  |
| 41072               | Volume Rate – Ft³/S     | Floating point register (2 of 2) | Read Only  |                                          |  |
| 41073               | Volume Rate – Ft³/M     | Floating point register (1 of 2) | Read Only  |                                          |  |
| 41074               | Volume Rate – Ft³/M     | Floating point register (2 of 2) | Read Only  |                                          |  |
|                     | ·                       |                                  |            |                                          |  |
| 41023               | Mass Rate – Lb/Hr       | Floating point register (1 of 2) | Read Only  | Mass units and anh                       |  |
| 41024               | Mass Rate – Lb/Hr       | Floating point register (2 of 2) | Read Only  | Mass units are only available when using |  |
| 41025               | Mass Rate – Kg/Hr       | Floating point register (1 of 2) | Read Only  | F-2000 Vortex Meter.                     |  |
| 41026               | Mass Rate – Kg/Hr       | Floating point register (2 of 2) | Read Only  |                                          |  |
| 41027               | Supply Temperature – °F | Floating point register (1 of 2) | Read Only  |                                          |  |
| 41028               | Supply Temperature – °F | Floating point register (2 of 2) | Read Only  |                                          |  |
| 41029               | Return Temperature – °F | Floating point register (1 of 2) | Read Only  |                                          |  |
| 41030               | Return Temperature – °F | Floating point register (2 of 2) | Read Only  |                                          |  |
| 41031               | Supply Temperature – °C | Floating point register (1 of 2) | Read Only  |                                          |  |
| 41032               | Supply Temperature – °C | Floating point register (2 of 2) | Read Only  |                                          |  |
| 41033               | Return Temperature – °C | Floating point register (1 of 2) | Read Only  |                                          |  |
| 41034               | Return Temperature – °C | Floating point register (2 of 2) | Read Only  |                                          |  |
| 41075               | Generic Rate Ai3        | Floating point register (1 of 2) | Read Only  |                                          |  |
| 41076               | Generic Rate Ai3        | Floating point register (2 of 2) | Read Only  | There are no engineering                 |  |
| 41077               | Generic Rate Ai4        | Floating point register (1 of 2) | Read Only  | units associated with these registers.   |  |
| 41078               | Generic Rate Ai4        | Floating point register (2 of 2) | Read Only  |                                          |  |

| Register<br>Address | Description                      | I                                | Register Ty   | pe                | Read/Write | Comment                                                                      |
|---------------------|----------------------------------|----------------------------------|---------------|-------------------|------------|------------------------------------------------------------------------------|
| 41047               | Volume Total Mode 1 –Gal         | Floating point register (1 of 2) |               |                   | Read Only  |                                                                              |
| 41048               | Volume Total Mode 1 –Gal         | Floating                         | point registe | er (2 of 2)       | Read Only  |                                                                              |
| 41049               | Volume Total Mode 2 –Gal         | Floating                         | point registe | er (1 of 2)       | Read Only  |                                                                              |
| 41050               | Volume Total Mode 2 –Gal         | Floating                         | point registe | er (2 of 2)       | Read Only  |                                                                              |
| 41051               | Volume Total Mode 1 – Liters     | Floating                         | point registe | er (1 of 2)       | Read Only  |                                                                              |
| 41052               | Volume Total Mode 1 – Liters     | Floating                         | point registe | er (2 of 2)       | Read Only  |                                                                              |
| 41053               | Volume Total Mode 2 – Liters     | Floating                         | point registe | er (1 of 2)       | Read Only  |                                                                              |
| 41054               | Volume Total Mode 2 – Liters     | Floating                         | point registe | er (2 of 2)       | Read Only  |                                                                              |
| 41055               | Volume Total Mode 1 – M³         | Floating                         | point registe | er (1 of 2)       | Read Only  |                                                                              |
| 41056               | Volume Total Mode 1 – M³         | Floating                         | point registe | er (2 of 2)       | Read Only  |                                                                              |
| 41057               | Volume Total Mode 2 – M³         | Floating                         | point registe | er (1 of 2)       | Read Only  |                                                                              |
| 41058               | Volume Total Mode 2 – M³         | Floating                         | point registe | er (2 of 2)       | Read Only  |                                                                              |
| 41079               | Volume Total Mode 1 – Ft³        | Floating                         | point registe | er (1 of 2)       | Read Only  |                                                                              |
| 41080               | Volume Total Mode 1 – Ft³        | Floating                         | point registe | er (2 of 2)       | Read Only  |                                                                              |
| 41081               | Volume Total Mode 2 – Ft³        | Floating                         | point registe | er (1 of 2)       | Read Only  |                                                                              |
| 41082               | Volume Total Mode 2 – Ft³        | Floating                         | point registe | er (2 of 2)       | Read Only  |                                                                              |
|                     |                                  |                                  |               |                   |            |                                                                              |
| 41059               | Mass Total –Lbs                  | Floating                         | point registe | er (1 of 2)       | Read Only  |                                                                              |
| 41060               | Mass Total –Lbs                  | Floating                         | point registe | er (2 of 2)       | Read Only  | Mass units are only available when using                                     |
| 41061               | Mass Total –kg                   | Floating                         | point registe | er (1 of 2)       | Read Only  | F-2000 Vortex Meter.                                                         |
| 41062               | Mass Total –kg                   | Floating                         | point registe | er (2 of 2)       | Read Only  |                                                                              |
|                     |                                  |                                  |               |                   |            |                                                                              |
| 41063               | Auxiliary Input Total (Di3)      | Floating                         | point registe | er (1 of 2)       | Read Only  |                                                                              |
| 41064               | Auxiliary Input Total (Di3)      | Floating                         | point registe | er (2 of 2)       | Read Only  |                                                                              |
|                     |                                  |                                  |               |                   |            |                                                                              |
| 41066               | Zero (+) Mode 1 Volume Total     | 0 – 1                            | 0 – 1         | Not<br>applicable | Read/Write | Write a value of 1 to                                                        |
| 41068               | Zero (-) Mode 2 Volume Total     | 0 – 1                            | 0 – 1         | Not<br>applicable | Read/Write | registers to reset totals. Re-write a value of zero to the register once the |
| 41069               | Zero Auxiliary Input Total (Di3) | 0 – 1                            | 0 – 1         | Not applicable    | Read/Write | totals reset.                                                                |
| 41070               | Reserved for future use          |                                  |               |                   |            |                                                                              |

| REGISTER<br>ADDRESS | DESCRIPTION                       | REGISTER<br>RANGE      | DATA<br>RANGE            | OVER<br>RANGE     | READ/<br>WRITE | COMMENT                                                                                           |
|---------------------|-----------------------------------|------------------------|--------------------------|-------------------|----------------|---------------------------------------------------------------------------------------------------|
| 40001               | Meter Operating Mode<br>Indicator |                        | 1 – 3                    | Not<br>applicable | Read Only      | 1 – indicates single mode<br>2 – indicates dual mode<br>3 – indicates bi-directional<br>mode      |
| 40002               | Mode Status Indicator             |                        | 1 – 2                    | Not<br>applicable | Read Only      | indicates heating mode<br>or forward direction     indicates cooling mode<br>or reverse direction |
|                     |                                   |                        |                          |                   |                |                                                                                                   |
| 40009               | Volume Rate – GPM                 | 0 – 65535              | 0 – 65534                | 65535             | Read Only      |                                                                                                   |
| 40010               | Volume Rate – GPM x 10            | 0 – 65535              | 0 – 65534                | 65535             | Read Only      |                                                                                                   |
| 40011               | Volume Rate – GPH                 | 0 – 65535              | 0 – 65534                | 65535             | Read Only      |                                                                                                   |
| 40012               | Volume Rate – MGD                 | 0 – 65535              | 0 – 65534                | 65535             | Read Only      |                                                                                                   |
| 40013               | Volume Rate – L/S                 | 0 – 65535              | 0 – 65534                | 65535             | Read Only      |                                                                                                   |
| 40014               | Volume Rate – L/M                 | 0 – 65535              | 0 – 65534                | 65535             | Read Only      |                                                                                                   |
| 40015               | Volume Rate – L/Hr                | 0 – 65535              | 0 – 65534                | 65535             | Read Only      |                                                                                                   |
| 40016               | Volume Rate – M³/Hr               | 0 – 65535              | 0 – 65534                | 65535             | Read Only      |                                                                                                   |
| 40017               | Volume Rate – M³/Hr x 10          | 0 – 65535              | 0 – 65534                | 65535             | Read Only      |                                                                                                   |
|                     |                                   |                        |                          |                   |                |                                                                                                   |
| 40018               | Mass Rate – Lb/Hr                 | 0 – 65535              | 0 – 65534                | 65535             | Read Only      |                                                                                                   |
| 40019               | Mass Rate – Lb/Hr x 10            | 0 – 65535              | 0 – 65534                | 65535             | Read Only      | Mass units are only available when using                                                          |
| 40020               | Mass Rate – kg/Hr                 | 0 – 65535              | 0 – 65534                | 65535             | Read Only      | F-2200 Vortex Meter.                                                                              |
| 40021               | Mass Rate – kg/Hr x 10            | 0 – 65535              | 0 – 65534                | 65535             | Read Only      |                                                                                                   |
|                     |                                   |                        |                          |                   |                |                                                                                                   |
| 40022               | Supply Temperature – °F           | 0 – 65535              | 0 - 655.35               | Not<br>applicable | Read Only      |                                                                                                   |
| 40023               | Return Temperature – °F           | 0 – 65535              | 0 - 655.35               | Not applicable    | Read Only      | Multiply by 0.01 to read temperature to 2 decimal places.                                         |
| 40024               | Supply Temperature – °C           | -32768<br>to<br>+32767 | -327.68<br>to<br>+327.67 | Not<br>applicable | Read Only      |                                                                                                   |
| 40025               | Return Temperature – °C           | -32768<br>to<br>+32767 | -327.68<br>to<br>+327.67 | Not<br>applicable | Read Only      |                                                                                                   |

| Register<br>Address | Description                      | Register<br>Range | Data<br>Range | Over<br>Range     | Read/Write | Comment                                                                         |
|---------------------|----------------------------------|-------------------|---------------|-------------------|------------|---------------------------------------------------------------------------------|
| 40042               | Volume Total Mode 1 - kGal       | 0 – 65535         | 0 – 999       |                   | Read Only  | Low Order                                                                       |
| 40043               | Volume Total Mode 1 - MGal       | 0 – 65535         | 0 – 999       |                   | Read Only  | Middle Order                                                                    |
| 40044               | Volume Total Mode 1 – GGal       | 0 – 65535         | 0 – 65534     | 65535             | Read Only  | High Order                                                                      |
| 40045               | Volume Total Mode 2 – kGal       | 0 – 65535         | 0 – 999       |                   | Read Only  | Low Order                                                                       |
| 40046               | Volume Total Mode 2 – MGal       | 0 – 65535         | 0 – 999       |                   | Read Only  | Middle Order                                                                    |
| 40047               | Volume Total Mode 2 – GGal       | 0 – 65535         | 0 – 65534     | 65535             | Read Only  | High Order                                                                      |
| 40048               | Volume Total Mode 1 – kLiters    | 0 – 65535         | 0 – 999       |                   | Read Only  | Low Order                                                                       |
| 40049               | Volume Total Mode 1 - MLiters    | 0 – 65535         | 0 – 999       |                   | Read Only  | Middle Order                                                                    |
| 40050               | Volume Total Mode 1 – GLiters    | 0 – 65535         | 0 – 65534     | 65535             | Read Only  | High Order                                                                      |
| 40051               | Volume Total Mode 2 – kLiters    | 0 – 65535         | 0 – 999       |                   | Read Only  | Low Order                                                                       |
| 40052               | Volume Total Mode 2 - MLiters    | 0 – 65535         | 0 – 999       |                   | Read Only  | Middle Order                                                                    |
| 40053               | Volume Total Mode 2 – GLiters    | 0 – 65535         | 0 – 65534     | 65535             | Read Only  | High Order                                                                      |
| 40054               | Volume Total Mode 1 –M³          | 0 – 65535         | 0 – 999       |                   | Read Only  | Low Order                                                                       |
| 40055               | Volume Total Mode 1 – kM³        | 0 – 65535         | 0 – 65534     | 65535             | Read Only  | High Order                                                                      |
| 40056               | Volume Total Mode 2 –M³          | 0 – 65535         | 0 – 999       |                   | Read Only  | Low Order                                                                       |
| 40057               | Volume Total Mode 2 – kM³        | 0 – 65535         | 0 – 65534     | 65535             | Read Only  | High Order                                                                      |
|                     |                                  |                   |               |                   |            |                                                                                 |
| 40058               | Mass Total – kLbs                | 0 – 65535         | 0 – 999       |                   | Read Only  |                                                                                 |
| 40059               | Mass Total – MLbs                | 0 – 65535         | 0 – 65534     | 65535             | Read Only  | Mass units are only                                                             |
| 40060               | Mass Total – Kkgs                | 0 – 65535         | 0 – 999       |                   | Read Only  | available when using F-2200 Vortex Meter.                                       |
| 40061               | Mass Total – Mkgs                | 0 – 65535         | 0 – 65534     | 65535             | Read Only  |                                                                                 |
|                     |                                  |                   |               |                   |            |                                                                                 |
| 40062               | Auxiliary Input Total (Di3)      | 0 – 65535         | 0 – 999       |                   | Read Only  | Low Order                                                                       |
| 40063               | Auxiliary Input Total (x1000)    | 0 – 65535         | 0 – 65534     | 65535             | Read Only  | High Order                                                                      |
|                     |                                  |                   | •             |                   |            |                                                                                 |
| 40065               | Zero (+) Mode 1 Volume Total     | 0 – 1             | 0 – 1         | Not applicable    | Read/Write | Write a value of 1 to                                                           |
| 40067               | Zero (-) Mode 2 Volume Total     | 0 – 1             | 0 – 1         | Not<br>applicable | Read/Write | registers to reset totals.<br>Re-write a value of zero<br>to registers once the |
| 40068               | Zero Auxiliary Input Total (Di3) | 0 – 1             | 0 – 1         | Not applicable    | Read/Write | to registers once the totals reset.                                             |

# 3.3 TOTALIZATION, RESETTING TOTALS, OVER-RANGE & ROLLOVER

# 1. Integer Register Totalization

Holding registers 40026 through 40061 are integer registers that provide totalized, volume and mass flow data in a variety of engineering units. The registers are organized into pairs or groups of 3.

The first (low order) register is limited to a range of 0-999. This register rolls over to zero when the total value reaches 1,000. If the registers are in a group of 3, the second register (middle order) is also limited to a range of 0-999. This register also rolls over when the register value reaches 1,000.

The second, or in the case of groups of 3, third, (high order) register is scaled such that the smallest incremental value indicated is 1,000 times greater than the preceding register. An example of this is shown below.

# Example - A group of 3 registers

| Register | Engineering Units & Scaling    | <u>Current Value</u> |
|----------|--------------------------------|----------------------|
| 40042    | kGal (Gallons x 1,000)         | 00500                |
| 40043    | MGal (Gallons x 1,000,000)     | 00015                |
| 40044    | GGal (Gallons x 1,000,000,000) | 00111                |

Low order + middle order + high order = Gallons Total = 111,015,500,000 or kGal Total = <math>111,015,500

Registers 40062 and 40063 provide totalization for the optional auxiliary pulse input option of the D-100. There are no engineering units associated with these registers.

# 2. Floating Point Register Totalization

Registers 41003 through 41082 (except 41065 - 41069) provide energy, volume and mass flow data in 32 bit single precision floating point format. The registers are organized into pairs. Each pair must be concatenated according to IEEE 754.

Register order: Most significant first, least significant second. Word order: Most significant value first, least significant value second. Byte order within each word: Most significant byte first. Bit order within each byte: Most significant bit first.

Registers 41063 and 41064 provide totalization for the optional auxiliary pulse input option of the D-100. There are no engineering units associated with these registers.

# 3. Resetting Totals

Registers 40064 through 40068 or 41065 through 41069 are integer registers that provide a mechanism to reset totals. Each reset register is associated with a group of totalizing registers and will reset all of the engineering units at the same time. Both integer and floating point registers will be reset at the same time regardless of which set of reset registers are used.

To reset the totals associated with the register write a value of 1 to the register. Once the totals are reset, re-write a value of 0 to the register.

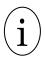

## **IMPORTANT NOTE**

The D-100 contains internal registers for totalization. These registers will also be reset by this action.

# 4. Over-range & Rollover Conditions for Totals

All low order and middle order integer registers are designed to rollover to 0 when their totals exceed 999. The maximum value that can be totalized in high order integer registers is 65,534. A value of 65,535 is considered an over-range condition.

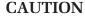

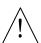

The D-100 contains internal registers for totalization. These registers will eventually roll over to zero if the totals are not reset on a periodic basis. The associated MODBUS registers will also roll over to zero when this occurs. The engineering units and multipliers programmed in to the D-100 affect the point at which the totals roll over. The factory assigned engineering units and multipliers applied to the D-100 were chosen to eliminate the possibility of an over-range condition in the MODBUS integer registers before the display registers roll over. Changing the engineering units or multipliers at the display will affect the rollover point. Contact ONICON for technical service prior to making any changes.

# **SECTION 4.0: NETWORK TROUBLESHOOTING TIPS**

# **4.1 TROUBLESHOOTING**

| DEDODTED DDODI EM                                                       | DOCCIDI E COLLITIONE                                                                                                    |
|-------------------------------------------------------------------------|----------------------------------------------------------------------------------------------------|
| Device will not communicate with the network controller. (RS485 Output) | <ul> <li>The protocol selection must be set to the appropriate network communication protocol being used on the RS485 bus. (See section 1.4 of this manual for details)</li> <li>The Baud rate setting must match the network Baud rate. (See section 1.6.1 of this manual for details)</li> <li>Is the Receive LED flashing on the network board? This LED will flash whenever there is traffic on the network. If the LED is not flashing, look for an open network cable. (See Appendix A-2 for details)</li> <li>Is the Transmit LED flashing? The Transmit LED will only flash when the device is responding to a poll. A unique address is required for each device on the network. Duplicate addresses will cause some or all of the devices on the network to quit working. (See section 1.7 and Appendix A-2 of this manual for details.)</li> <li>The RS485 network cable connections are polarity sensitive and must be connected the same way on every device (i.e. + to + and - to -). (See section 1.5 of this manual for details.)</li> <li>Shield drain connections should be daisy chained in the same manner as the signal cables for RS485. The shield drain wire should be left unterminated at the end of the cable and connected to earth only at the network master controller. Shield wires must not be connected to the RS485 connector on the D-100.</li> <li>The maximum number of devices allowed on a RS485 network segment without a repeater is 32. Adding more than 32 devices to a single segment may reduce the transceiver output voltage to a level that is too low to be distinguished from background noise on the cable.</li> <li>RS485 cable impedance should be matched to a termination resistor at the end of the cable. ONICON boards have a jumper selectable 120 ohm resistor for termination. This resistor should only be used if the</li> </ul> |

| REPORTED PROBLEM                                                                                       | POSSIBLE SOLUTIONS                                                                                                    |
|----------------------------------------------------------------------------------------------------|----------------------------------------------------------------------------------------------------|
| Device will not communicate with<br>the network controller. (BACnet IP or<br>MODBUS TCP/IP output)     | <ul> <li>A unique IP address is required for each device on IP network. Duplicate addresses will cause multiple devices to respond to the same poll. (See section 1.7.2 of this manual for details.)</li> <li>Managed IP networks may require that a gateway IP address be programmed into the ONICON IP device. (See section 1.7.2 of this manual for details.)</li> </ul>                                                                                                    |
| Network communications are disrupted when the device is connected. (RS485 Output)                      | <ul> <li>The Baud rate setting must match the network Baud rate. (See section 1.6.1 of this manual for details)</li> <li>Is the Receive LED flashing on the network board? This LED will flash whenever there is traffic on the network. If the LED is not flashing, look for an open network cable.</li> <li>Is the Transmit LED flashing? The Transmit LED will only flash when the device is responding to a poll. A unique address is required for each device on the network. Duplicate addresses will cause some or all of the devices on the network to quit working. (See section 1.7 of this manual for details.)</li> <li>The RS485 network cable connections are polarity sensitive and must be connected the same way on every device (i.e. + to + and - to -). (See section 1.5 of this manual for details.)</li> <li>Shield drain connections should be daisy chained in the same manner as the signal cables for RS485. The shield drain wire should be left unterminated at the end of the cable and connected to earth only at the network master controller. Shield wires must not be connected to the RS485 connector on the D-100.</li> </ul> |
| Network communications are disrupted when the device is connected. (BACnet IP or MODBUS TCP/IP output) | • A unique IP address is required for each device on IP networks. Duplicate addresses will cause multiple devices to respond to the same poll. This may cause some of the devices on the network to quit working. (See section 1.7.2 of this manual for details.)                                                                                                    |
| Time out errors occur when polling<br>the device (MODBUS RS485 or<br>MODBUS TCP/IP)                    | <ul> <li>What registers are being polled? Polling for invalid registers will slow the response time. The range of valid integer registers is 40001-40068. The range of valid floating point registers is 41003-41081.</li> <li>Resetting totals requires the network controller to write a 1 to a register in our device. This takes longer to accomplish than simply reading registers. This can lead to time out issues. When dealing with time out errors, temporarily extend the allowable delay to see if the problem will go away.</li> </ul>                                                                                                    |

# **APPENDIX**

- A-1 D-100 FLOW DISPLAY Computer Board
- A-2 D-100 Dual Network Interface Board
- A-3 D-100 Dual Network Interface Auxiliary Input Board

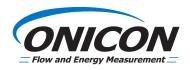

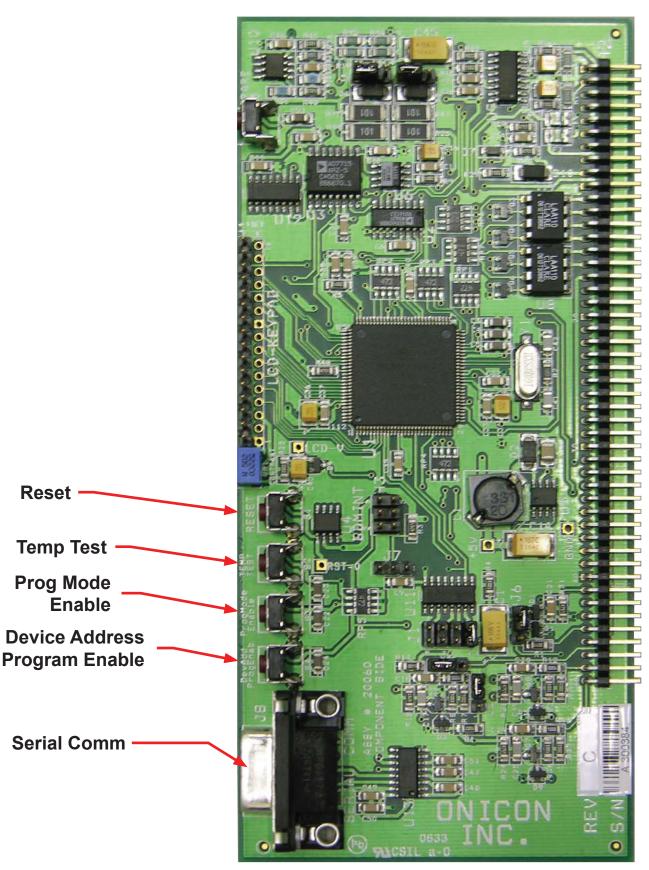

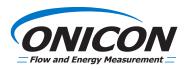

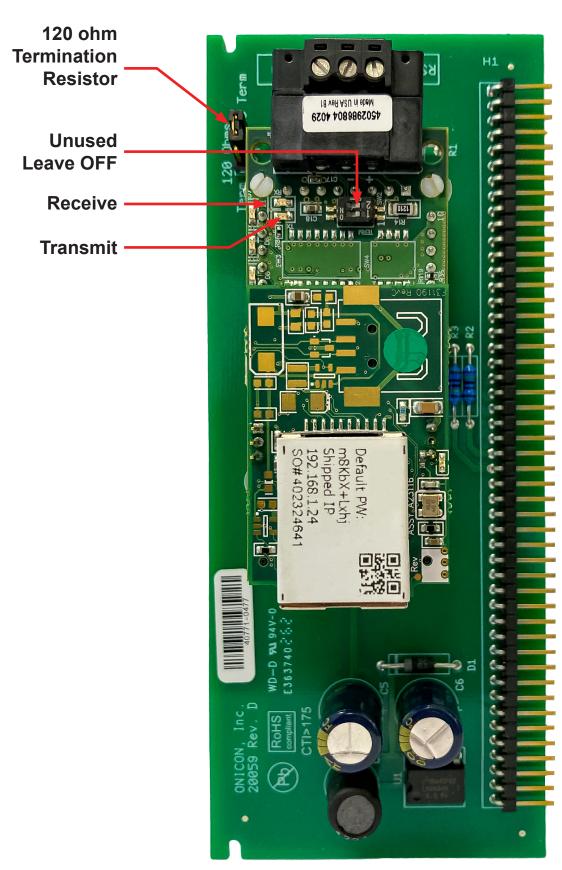

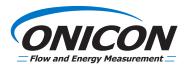

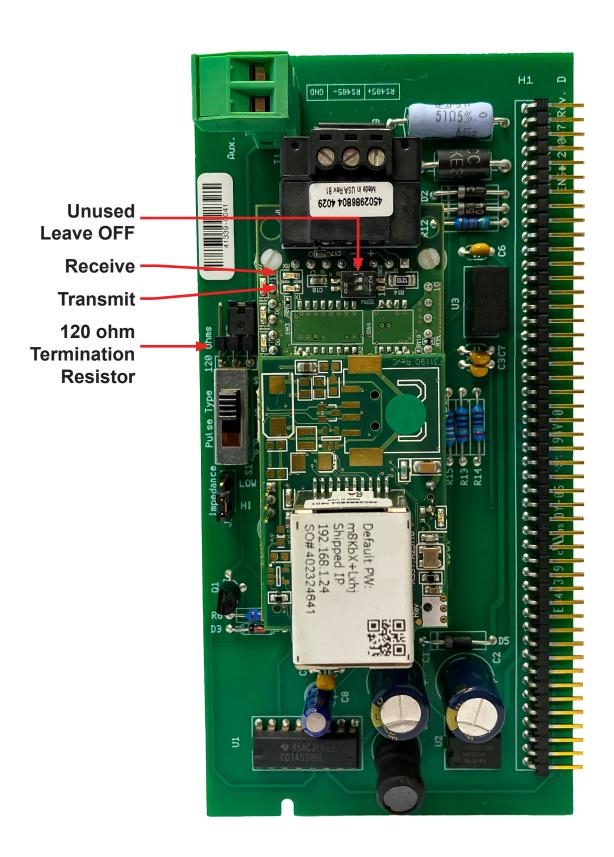